Wandering Albatross Model Script

Data Setup, Descriptive Statistics and Variable Refinement

Assumption Testing

Create a total dataset and save files

Linear Mixed Models and Model Selection

Incubation Models

Brooding Models

# Waal Intrinsic Variables and Parental Care Coordination Model Script

# Wandering Albatross Model Script

This R Markdown document details the code used to generate the results for a study on the impact of intrinsic variables on parental care coordination in wandering albatrosses. It covers the refinement of the data to create a data set suitable for analysis and the mixed models used to analyse the data.

## Data Setup, Descriptive Statistics and Variable Refinement

The following packages are used in this script. The data are uploaded to r studio. The categorical variables are defined as factors.

```
#setup
library(dplyr)
library(MuMIn)
library(ggplot2)
library(lme4)
library(tidyverse)
library(optimx)
library(knitr)
library(car)
library(effects)
library(sjPlot)
library(here)
# upload data and remove extra variable
total df2 <- read csv("anon waal dataset3.csv")
#binary variables as factors
total df2$sex<- as.factor(total df2$sex)
total df2$partner type<- as.factor(total df2$partner type)
total_df2$breed_stage<-as.factor(total_df2$breed_stage)
total df2$new part<-as.factor(total df2$new part)
total_df2$cycle<-as.factor(total_df2$cycle)
total df2$cycle pair<-as.factor(total df2$cycle pair)
```
The full data set is divided into the incubation and brooding breeding stages. Each of these subsets will be analysed in a separate model.

```
# dividing brooding and incubation observations
incu new<-subset(total df2, breed stage == "incu") # 260 observations
brood new<-subset(total df2, breed stage== "brood") # 611 observations
```
The following code relates to generating the descriptive statistics for the incubation and brooding subsets, respectively. This includes examining sample sizes within these subsets and examining measures of centrality.

Descriptive Statistics: Incubation

Raw sample sizes for the incubation subset:

```
#sample sizes- incubation
unique(incu new$cycle pair)# 35 breeding attempts
unique(incu new$pair id)
unique(incu new$tag)#62 birds, 31 pairs
unique(incu new$cycle) #7 breeding seasons
unique(incu_new$age) #no ages
```
Sample sizes per year and age group for the incubation subset:

```
with(incu_new, tapply(pair_id, cycle, FUN = function(x) length(unique(x)))) # pai
         r sample size per year
```
## A B C D E F G ## 1 8 6 6 2 7 5

# number birds per age group (individual birds may appear more than once) with(incu new, tapply(tag, age, FUN = function(x) length(unique(x))))

```
## 9 10 11 12 13 14 15 16 17 18 19 20 21 22 23 24 25 26 27 28 29 30 31 32 33 34 
## 1 2 1 1 1 3 2 4 4 2 3 2 4 5 4 3 3 1 2 2 2 3 2 2 1 1 
## 35 36 37 38 39 41 42 
## 1 2 1 1 1 1 2
```
table(incu\_new\$cycle) # no obs per year

## ## A B C D E F G ## 10 70 49 38 14 38 41

Measures of centrality and group comparison for the incubation subset:

# measures of centrality- incubation incu\_new%>%summarise(average=mean(no\_hours),med=median(no\_hours), sd=sd(no\_hours))

## # A tibble: 1 x 3 ## average med sd ## <dbl> <dbl> <dbl> ## 1 134. 124. 103.

```
# males and female comparison
incu_new%>%group_by(sex)%>%summarise(average=mean(no_hours),
                                      med=median(no_hours), sd=sd(no_hours))
```
## # A tibble:  $2 \times 4$ ## sex average med sd ## <fct> <dbl> <dbl> <dbl> ## 1 Female 147. 132. 100. ## 2 Male 122. 112. 104.

```
# loggered and partner bird (unloggered) comparison
incu new%>%group by(partner type)%>%summarise(average=mean(no hours),
                                              med= median(no_hours), sd=sd(no_hou
```
rs))

```
## # A tibble: 2 x 4
## partner_type average med sd
## <fct> <dbl> <dbl> <dbl>
## 1 Logger 130. 123. 96.7
## 2 Partner 139. 125. 109.
```
# interannual comparison incu\_new%>%group\_by(cycle)%>%summarise(average=mean(no\_hours), med=median(no\_hours), sd=sd(no\_hours))

## # A tibble: 7 x 4 ## cycle average med sd ## <fct> <dbl> <dbl> <dbl> ## 1 A 192. 185. 49.9 ## 2 B 143. 137. 111. ## 3 C 151. 159. 112. ## 4 D 102. 89.7 82.2 ## 5 E 94.5 103. 72.4 ## 6 F 119. 115. 91.0 ## 7 G 145. 130. 112.

#### Descriptive Statistics: Brooding

Raw sample sizes for the brooding subset:

```
#sample sizes- brooding
unique(brood_new$cycle_pair)#75 breeding attmepts
unique(brood new$pair id)
unique(brood_new$tag)#132 birds, 66 pairs
unique(brood new$cycle) #6 breeding seasons
unique(brood_new$age) #no ages
```
Sample sizes per year and age group for the brooding subset:

```
# pair sample size per year
with(brood new, tapply(pair id, cycle, FUN = function(x) length(unique(x))))
```
## A B C D E F G ## 15 20 9 12 11 8 NA

```
# number birds per age group
with(brood_new, tapply(tag, age, FUN = function(x) length(unique(x))))
```
## 7 8 9 10 11 12 13 14 15 16 17 18 19 20 21 22 23 24 25 26 27 28 29 30 31 32 ## 2 3 1 9 4 8 7 10 6 6 7 5 7 4 11 8 6 7 3 4 6 4 5 5 2 3 ## 33 34 35 37 40 ## 1 2 1 2 1

table(brood\_new\$cycle) # no obs per year

## ## A B C D E F G ## 137 174 70 81 84 65 0

Measures of centrality and group comparison for the brooding subset:

# measures of centrality- brooding brood\_new%>%summarise(average=mean(no\_hours),med=median(no\_hours), sd=sd(no\_hours))

## # A tibble: 1 x 3 ## average med sd ## <dbl> <dbl> <dbl> ## 1 65.3 64.3 32.6

#males and females comparison brood\_new%>%group\_by(sex)%>%summarise(average=mean(no\_hours), med=median(no hours), sd=sd(no hours))

 $\#$   $\#$  A tibble: 2  $\times$  4 ## sex average med sd ## <fct> <dbl> <dbl> <dbl> ## 1 Female 68.1 67.5 36.4 ## 2 Male 62.5 58.7 28.1

# loggered and partner birds comparison brood\_new%>%group\_by(partner\_type)%>%summarise(average=mean(no\_hours),

urs))

med= median(no\_hours), sd=sd(no\_ho

## # A tibble:  $2 \times 4$ ## partner\_type average med sd ## <fct> <dbl> <dbl> <dbl> ## 1 Logger 59.6 57.3 27.7 ## 2 Partner 70.3 69.1 35.7 #interannual comparison brood\_new%>%group\_by(cycle)%>%summarise(average=mean(no\_hours), med=median(no\_hours), sd=sd(no\_hours))

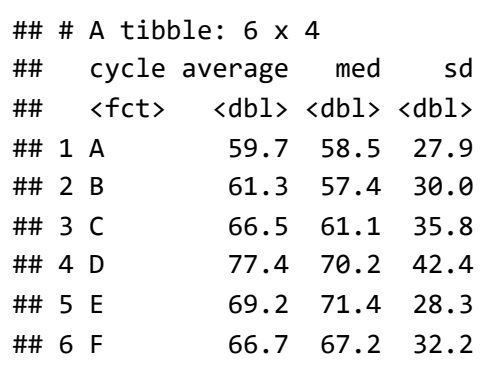

#### Quadratic Variables, Scaling and Partner's Previous Trip Adjustment

Certain variables need to be adjusted for analysis. The instructions below below include making a new data frame, calculating a quadratic age variable and adjusting the partner's previous trip variable to account for each individual's mean previous trip duration.

#### Variable Refinement: Incubation

Step 1: First, a new data frame is created to separate alterations from original data set. A check for NAs is carried out simultaneously (there should be none).The following actions are labeled as steps 1-4 to make comparison with the brooding code easier.

```
incu_new2<-na.omit(incu_new)# double check there are no NAs
```
Step 2: A quadratic variable representing age must be created. To prevent low sample sizes at the extremes of the age spectrum causing inaccuracies in the analyses, the highest and lowest age categories are collapsed so there is a minimum of 5 individuals at each end of the spectrum (see methods for further details and justification). This is done for both the focal bird age and also the partner bird age variables.

```
# collapse age group and create quadratic variable incubation
```

```
# focal bird age
with(incu new2, tapply(tag, age, FUN = function(x) length(unique(x))))
```
## 9 10 11 12 13 14 15 16 17 18 19 20 21 22 23 24 25 26 27 28 29 30 31 32 33 34 ## 1 2 1 1 1 3 2 4 4 2 3 2 4 5 4 3 3 1 2 2 2 3 2 2 1 1 ## 35 36 37 38 39 41 42 ## 1 2 1 1 1 1 2

```
incu_new2$age[incu_new2$age>36]<-36 # higher end of age spectrum
incu_new2$age[incu_new2$age<12]<-12 # lower end of age spectrum
```

```
#partner bird age
withincu_new2, tapply(tag, p_age, FUN = function(x) length(unique(x))))
```
## 9 10 11 12 13 14 15 16 17 18 19 20 21 22 23 24 25 26 27 28 29 30 31 32 33 34 ## 1 2 1 1 1 3 2 4 4 2 3 2 4 5 4 3 3 1 2 2 2 3 2 2 1 1 ## 35 36 37 38 39 41 42 ## 1 2 1 1 1 1 2

incu new2\$p age[incu new2\$p age>36]<-36 # higher end of age spectrum incu\_new2\$p\_age[incu\_new2\$p\_age<12]<-12 # lower end of age spectrum

```
# age quadratic variable conversion
incu_new2$age_sq <-poly(incu_new2$age,2, raw=TRUE)[,2]
incu_new2$p_age_sq <-poly(incu_new2$p_age,2, raw=TRUE)[,2]
```
Comparing the new samples size per age category with those above shows there are now at least five individuals in each of the most extreme age categories.

with(incu\_new2, tapply(tag, age, FUN = function(x) length(unique(x))))

## 12 13 14 15 16 17 18 19 20 21 22 23 24 25 26 27 28 29 30 31 32 33 34 35 36 ## 5 1 3 2 4 4 2 3 2 4 5 4 3 3 1 2 2 2 3 2 2 1 1 1 6

```
with(incu new2, tapply(tag, p age, FUN = function(x) length(unique(x))))
```
## 12 13 14 15 16 17 18 19 20 21 22 23 24 25 26 27 28 29 30 31 32 33 34 35 36 ## 5 1 3 2 4 4 2 3 2 4 5 4 3 3 1 2 2 2 3 2 2 1 1 1 6

step 3: In this important section, the partner's previous bout variable is refined to account for each individual's mean previous foraging trip duration. This helps us to ensure that the focal bird is responding to its partner's most recent trip, rather than their general foraging pattern. This is accomplished by creating a new variable which represents the differences between each partner's previous trip and their mean previous trip length. Step-by-step instructions for each line of code are included in the comments.

```
# creating final partner's previous bout variable
# calculate mean previous trip duration for each bird's partner in each season
incu_aves<-incu_new2%>%group_by(cycle_p_tag)%>%
  summarise(ppb ave no hours=mean(part prev bout))
# convert this into a data frame
incu_avesdf<- data.frame(incu_aves)
# add partner mean to original data set
incu new2<-merge(incu new2, incu avesdf, by.x = "cycle p tag", by.y="cycle p tag"
         )
# subtract raw partners previous bout from partner's mean
incu_new2<-incu_new2%>%mutate(ppb_ave_diff=part_prev_bout-ppb_ave_no_hours)
# new variable summary
incu_new2%>%summarise(average=mean(ppb_ave_diff),med=median(ppb_ave_diff), sd=sd
         (ppb_ave_diff))
```
## average med sd ## 1 -5.224453e-16 -2.45832 75.10486

Variable Refinement: Brooding

Steps 1-3 above are then repeated, this time using the brooding data subset.

Step 1: a new data frame is created:

brood new2<-na.omit(brood new)# check to ensure no NAs

Step 2: the quadratic age and partner age variables are created.

# collapse age groups and creating quadratic variable brooding with(brood\_new2, tapply(tag, age, FUN = function(x) length(unique(x))))

## 7 8 9 10 11 12 13 14 15 16 17 18 19 20 21 22 23 24 25 26 27 28 29 30 31 32 ## 2 3 1 9 4 8 7 10 6 6 7 5 7 4 11 8 6 7 3 4 6 4 5 5 2 3 ## 33 34 35 37 40 ## 1 2 1 2 1

brood\_new2\$age[brood\_new2\$age>34]<-34 # higher end of age spectrum brood\_new2\$age[brood\_new2\$age<8]<-8 # lower end of age spectrum

with(brood new2, tapply(tag, p age, FUN = function(x) length(unique(x))))

## 7 8 9 10 11 12 13 14 15 16 17 18 19 20 21 22 23 24 25 26 27 28 29 30 31 32 ## 2 3 1 9 4 8 7 10 6 6 7 5 7 4 11 8 6 7 3 4 6 4 5 5 2 3 ## 33 34 35 37 40 ## 1 2 1 2 1

```
brood new2$p age[brood new2$p age>34]<-34 # higher end of age spectrum
brood_new2$p_age[brood_new2$p_age<8]<-8 # lower end of age spectrum
# age quadratic variable conversion
brood_new2$age_sq <-poly(brood_new2$age,2, raw=TRUE)[,2]
brood new2$p age sq <-poly(brood new2$p age, 2, raw=TRUE)[,2]
```
and checked:

with(brood new2, tapply(tag, age, FUN = function(x) length(unique(x))))

## 8 9 10 11 12 13 14 15 16 17 18 19 20 21 22 23 24 25 26 27 28 29 30 31 32 33 ## 5 1 9 4 8 7 10 6 6 7 5 7 4 11 8 6 7 3 4 6 4 5 5 2 3 1 ## 34 ## 6

with(brood new2, tapply(tag, p age, FUN = function(x) length(unique(x))))

## 8 9 10 11 12 13 14 15 16 17 18 19 20 21 22 23 24 25 26 27 28 29 30 31 32 33 ## 5 1 9 4 8 7 10 6 6 7 5 7 4 11 8 6 7 3 4 6 4 5 5 2 3 1 ## 34 ## 6

Step 3: the new variable representing partner's previous trip duration is created.

```
# creating final partner's previous bout variable
# calculate mean previous trip duration for each bird's partner in each season
brood_aves<-brood_new2%>%group_by(cycle_p_tag)%>%
  summarise(ppb ave no hours=mean(part prev bout))
# converted into a dataframe
brood_avesdf<- data.frame(brood_aves)
# add new mean to original data set
brood new2<-merge(brood new2, brood avesdf, by.x = "cycle p tag", by.y="cycle p t
         ag")
# subtract previous partner bout from mean
brood_new2<-brood_new2%>%mutate(ppb_ave_diff=part_prev_bout-ppb_ave_no_hours)
# new variable summary
brood_new2%>%summarise(average=mean(ppb_ave_diff),med=median(ppb_ave_diff), sd=sd
         (ppb_ave_diff))
```
## average med sd ## 1 2.729535e-16 0.20832 27.0139

The two breeding stage subsets and recombined so that the variables can be scaled across the entire dataset. This will allow coordination strength to be directly compared between models and thus, between breeding stages. The data are then redivided into the subsets for analysis.

```
#recombine into one dataframe for scaling (so coordination is comparable)
# a combined data set of both incubation and brooding data is created
total df4<-full join(incu new2, brood new2)
#rescaling
total_df4$age_sc<-scale(total_df4$age)
total_df4$p_age_sc<-scale(total_df4$p_age)
total df4$age sq sc<-scale(total df4$age sq)
total_df4$p_age_sq_sc<-scale(total_df4$p_age_sq)
total df4$pers sc<-scale(total df4$pers)
total_df4$num_days_sc<-scale(total_df4$NumDays)
total_df4$p_pers_sc<-scale(total_df4$p_pers)
total df4$ppb ave diff sc<-scale(total df4$ppb ave diff)
#redivide into incubation and brooding
incu new2<-subset(total df4, breed stage == "incu") # 260 observations
```
brood\_new2<-subset(total\_df4, breed\_stage== "brood") # 611 observations

# Assumption Testing

Both data subsets are tested individually to ensure they meet the assumptions required by linear mixed modeling. This involves examining:

The normality in the response variable Homogeneity of variance Multicolinearity

#### Assumption Testing: Incubation

As in the variable refinement section, the assumption tests for incubation will be labeled as steps 1-3 to make comparison with the brooding code easier to follow.

Step 1: the response variable representing the length of the focal bird's foraging trip ( no\_hours ) is not normally distributed and requires transformation. This can be seen using an initial histogram and is corrected by creating a square root variable ( no\_hours\_sqrt ).

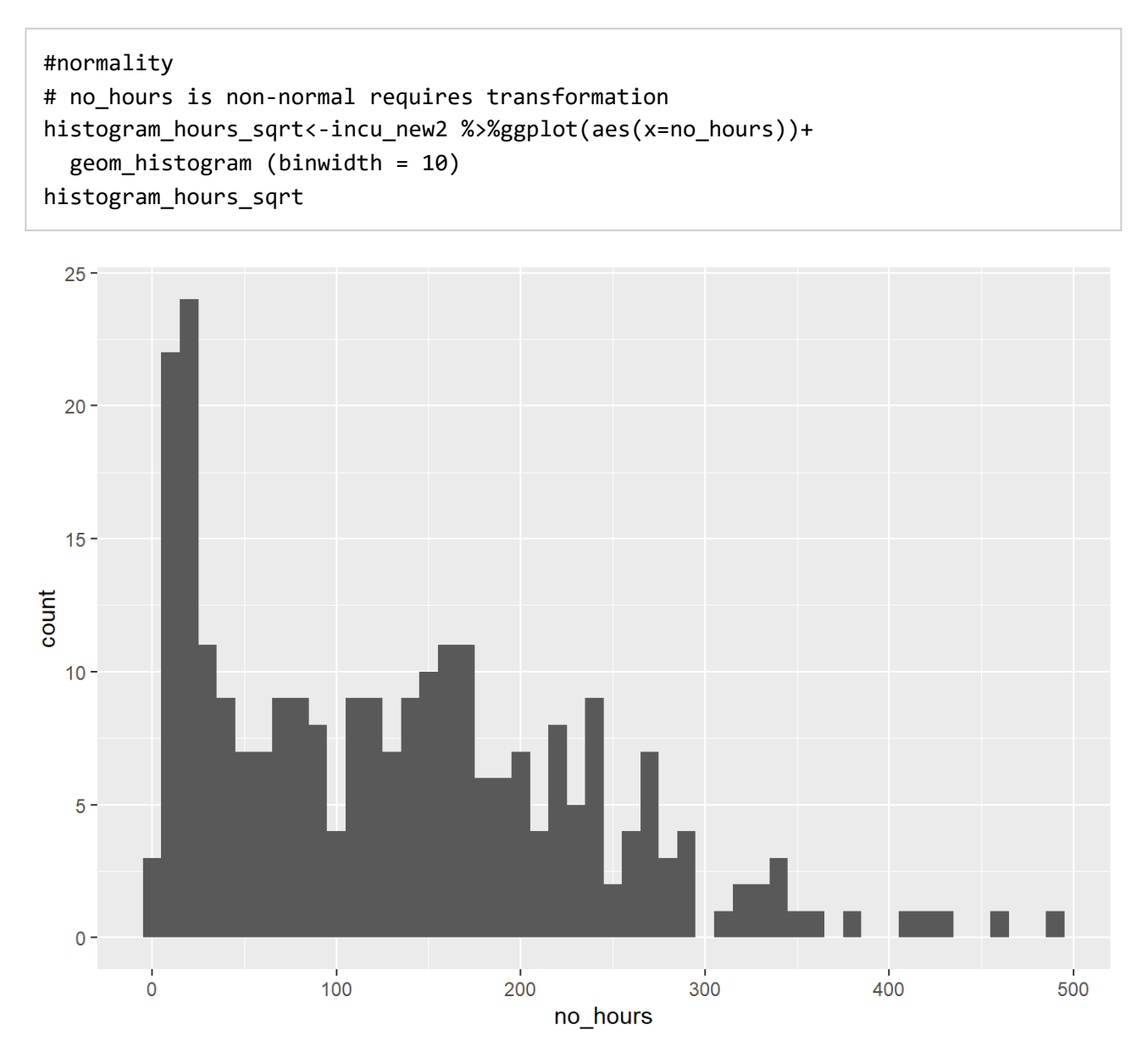

# creating new sqrt response variable incu new2\$no hours sqrt<-sqrt(incu new2\$no hours) #check success histogram\_hours\_sqrt<-incu\_new2 %>%ggplot(aes(x=no\_hours\_sqrt))+ geom\_histogram (binwidth =  $0.5$ ) histogram\_hours\_sqrt

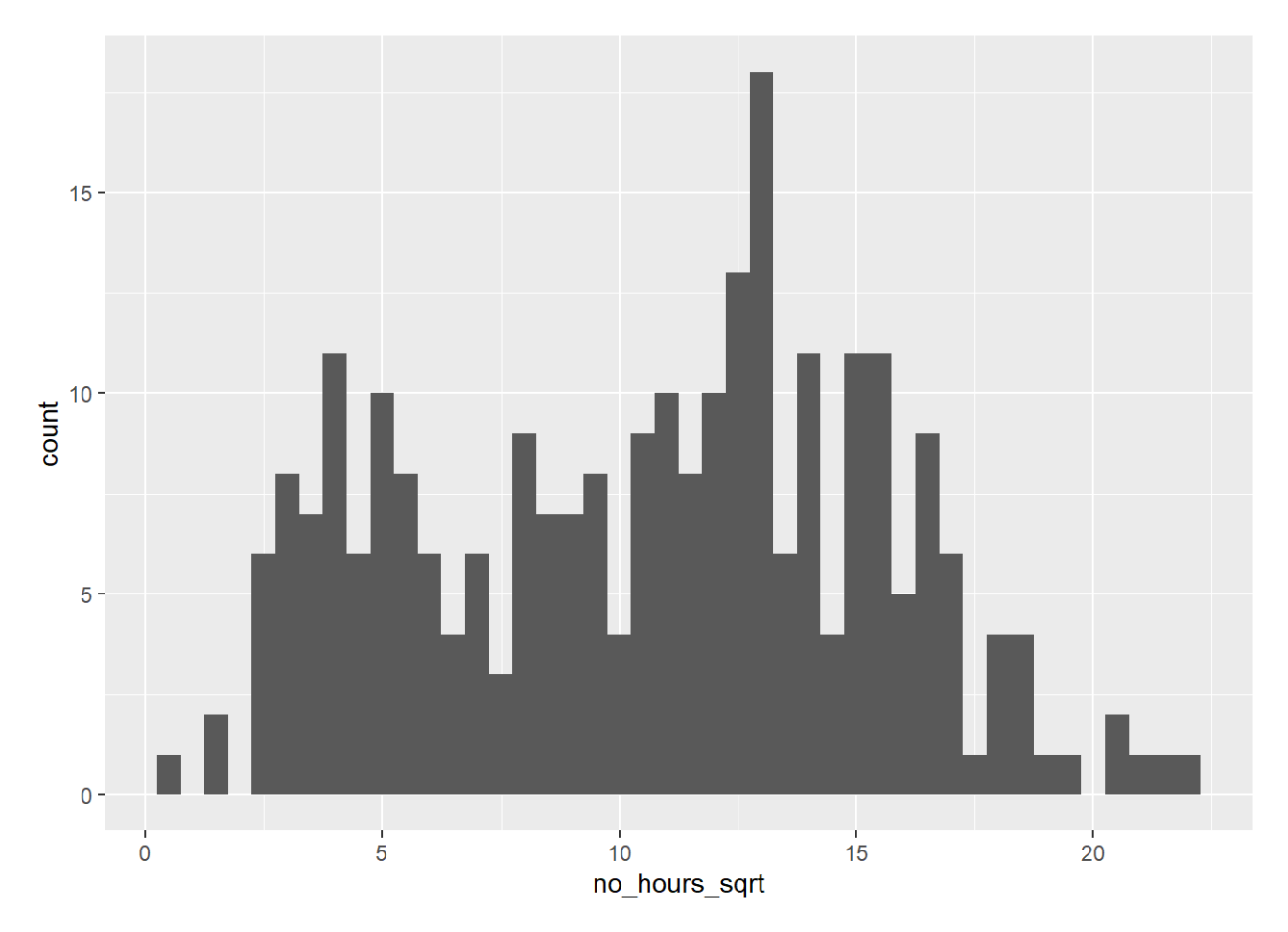

The variable no\_hours\_sqrt will be used as the response variable in the models.

Step 2: the following code is used to check each variable for homogeneity of variance. Output plots are omitted here for brevity.

```
plot(lm(no_hours_sqrt~pers_sc,data=incu_new2))
```
plot(lm(no hours sqrt~p pers sc,data=incu new2))

plot(lm(no\_hours\_sqrt~age\_sc,data=incu\_new2))

plot(lm(no\_hours\_sqrt~age\_sq\_sc,data=incu\_new2))

```
plot(lm(no_hours_sqrt~p_age_sc,data=incu_new2))
```

```
plot(lm(no_hours_sqrt~p_age_sq_sc,data=incu_new2))
```

```
plot(lm(no hours sqrt~ppb ave diff sc,data=incu new2))
```
Step 3: this code searches for evidence of multicolinearity between potentially correlated continuous fixed variables. VIF scores > 3 are considered problematic. Code for the production of graphs has been provided but outputs are omitted for brevity.

```
cor.test(incu_new2$age_sc,incu_new2$pers_sc) # view correlation
```

```
## 
## Pearson's product-moment correlation
## 
## data: incu_new2$age_sc and incu_new2$pers_sc
## t = 0.51054, df = 258, p-value = 0.6101
## alternative hypothesis: true correlation is not equal to 0
## 95 percent confidence interval:
## -0.09023343 0.15283197
## sample estimates:
## cor 
## 0.03176897
```

```
col_g<-incu_new2%>%ggplot(aes(x =age_sc , y =pers_sc))+
  geom_point(size=2)
col_g
```

```
colin_model <- lm(no_hours_sqrt ~ age_sc +pers_sc, data = incu_new2)
summary(colin model)
```

```
## 
## Call:
## lm(formula = no hours sqrt ~ age sc + pers sc, data = incu new2)## 
## Residuals:
## Min 1Q Median 3Q Max 
## -10.0912 -3.9329 0.5991 3.5304 11.0185 
## 
## Coefficients:
## Estimate Std. Error t value Pr(>|t|) 
## (Intercept) 10.6981 0.3088 34.641 <2e-16 ***
## age_sc -0.4176 0.2885 -1.447 0.149 
## pers_sc 0.4037 0.3073 1.314 0.190 
## ---
## Signif. codes: 0 '***' 0.001 '**' 0.01 '*' 0.05 '.' 0.1 ' ' 1
## 
## Residual standard error: 4.756 on 257 degrees of freedom
## Multiple R-squared: 0.01421, Adjusted R-squared: 0.006535 
## F-statistic: 1.852 on 2 and 257 DF, p-value: 0.159
```

```
## age_sc pers_sc 
## 1.00101 1.00101
```

```
## 
## Pearson's product-moment correlation
## 
## data: incu_new2$age_sc and incu_new2$ppb_ave_diff_sc
## t = 3.5518e-16, df = 258, p-value = 1
## alternative hypothesis: true correlation is not equal to 0
## 95 percent confidence interval:
## -0.1216537 0.1216537
## sample estimates:
## cor 
## 2.211278e-17
```

```
col g<-incu new2%>%ggplot(aes(x =age sc, y =ppb ave diff sc))+
  geom_point(size=2)
col_g
```

```
colin_model <- lm(no_hours_sqrt ~ age_sc +ppb_ave_diff_sc, data = incu_new2)
summary(colin model)
```

```
## 
## Call:
## lm(formula = no_hours_sqrt \sim age_sc + pb_avec-diff_sc, data = incu_new2)## 
## Residuals:
## Min 1Q Median 3Q Max 
## -10.1331 -3.6887 0.4586 3.5538 10.1394 
## 
## Coefficients:
## Estimate Std. Error t value Pr(>|t|) 
## (Intercept) 10.6973 0.3026 35.355 < 2e-16 ***
## age_sc -0.4056 0.2825 -1.436 0.152350 
## ppb ave diff sc 0.6390 0.1805 3.541 0.000473 ***
## ---
## Signif. codes: 0 '***' 0.001 '**' 0.01 '*' 0.05 '.' 0.1 ' ' 1
## 
## Residual standard error: 4.66 on 257 degrees of freedom
## Multiple R-squared: 0.05375, Adjusted R-squared: 0.04639 
## F-statistic: 7.299 on 2 and 257 DF, p-value: 0.0008254
```
## age\_sc ppb\_ave\_diff\_sc  $\#$   $\#$   $\qquad$   $\qquad$ 

```
## 
## Pearson's product-moment correlation
## 
## data: incu_new2$age_sc and incu_new2$p_age_sc
## t = 14.636, df = 258, p-value < 2.2e-16
## alternative hypothesis: true correlation is not equal to 0
## 95 percent confidence interval:
## 0.6011335 0.7349642
## sample estimates:
## cor 
## 0.6735318
```

```
col g<-incu new2%>%ggplot(aes(x =age sc , y =p age sc))+
  geom_point(size=2)
col_g
```

```
colin_model <- lm(no_hours_sqrt ~ age_sc +p_age_sc, data = incu_new2)
summary(colin model)
```

```
## 
## Call:
## lm(formula = no_hours_sqrt \sim age_sc + p_age_sc, data = incu_new2)## 
## Residuals:
## Min 1Q Median 3Q Max 
## -10.1740 -4.2080 0.6748 3.5055 10.9966 
## 
## Coefficients:
## Estimate Std. Error t value Pr(>|t|) 
## (Intercept) 10.6721 0.3125 34.153 <2e-16 ***
## age_sc -0.5638 0.3912 -1.441 0.151 
## p_age_sc 0.2360 0.3932 0.600 0.549 
## ---
## Signif. codes: 0 '***' 0.001 '**' 0.01 '*' 0.05 '.' 0.1 ' ' 1
## 
## Residual standard error: 4.769 on 257 degrees of freedom
## Multiple R-squared: 0.008977, Adjusted R-squared: 0.001265 
## F-statistic: 1.164 on 2 and 257 DF, p-value: 0.3139
```

```
## age_sc p_age_sc 
## 1.830312 1.830312
```

```
## 
## Pearson's product-moment correlation
## 
## data: incu_new2$pers_sc and incu_new2$p_pers_sc
## t = -9.6713, df = 258, p-value < 2.2e-16
## alternative hypothesis: true correlation is not equal to 0
## 95 percent confidence interval:
## -0.5998380 -0.4205629
## sample estimates:
## cor 
## -0.5158254
```

```
col g<-incu new2%>%ggplot(aes(x = pers sc , y = p pers sc))+
  geom_point(size=2)
col_g
```

```
colin_model \leftarrow lm(no_hours_sqrt \sim pers_sc +p_pers_sc, data = incu_new2)
summary(colin model)
```

```
## 
## Call:
## lm(formula = no_hours_sqrt ~ pers_sc + p_pers_sc, data = incu_new2)
## 
## Residuals:
## Min 1Q Median 3Q Max 
## -10.0624 -3.8970 0.6179 3.5531 11.4408 
## 
## Coefficients:
## Estimate Std. Error t value Pr(>|t|) 
## (Intercept) 10.57647 0.29408 35.965 <2e-16 ***
## pers_sc 0.03166 0.35741 0.089 0.9295 
## p pers sc -0.69353 0.35724 -1.941 0.0533.
## ---
## Signif. codes: 0 '***' 0.001 '**' 0.01 '*' 0.05 '.' 0.1 ' ' 1
## 
## Residual standard error: 4.741 on 257 degrees of freedom
## Multiple R-squared: 0.02053, Adjusted R-squared: 0.01291 
## F-statistic: 2.694 on 2 and 257 DF, p-value: 0.06953
```
## pers\_sc p\_pers\_sc ## 1.362539 1.362539

#### Assumption Testing: Brooding

Once again, steps 1-3 above are repeated this time for the brooding subset.

Step 1: transformation of the response variable into no\_hour\_sqrt .

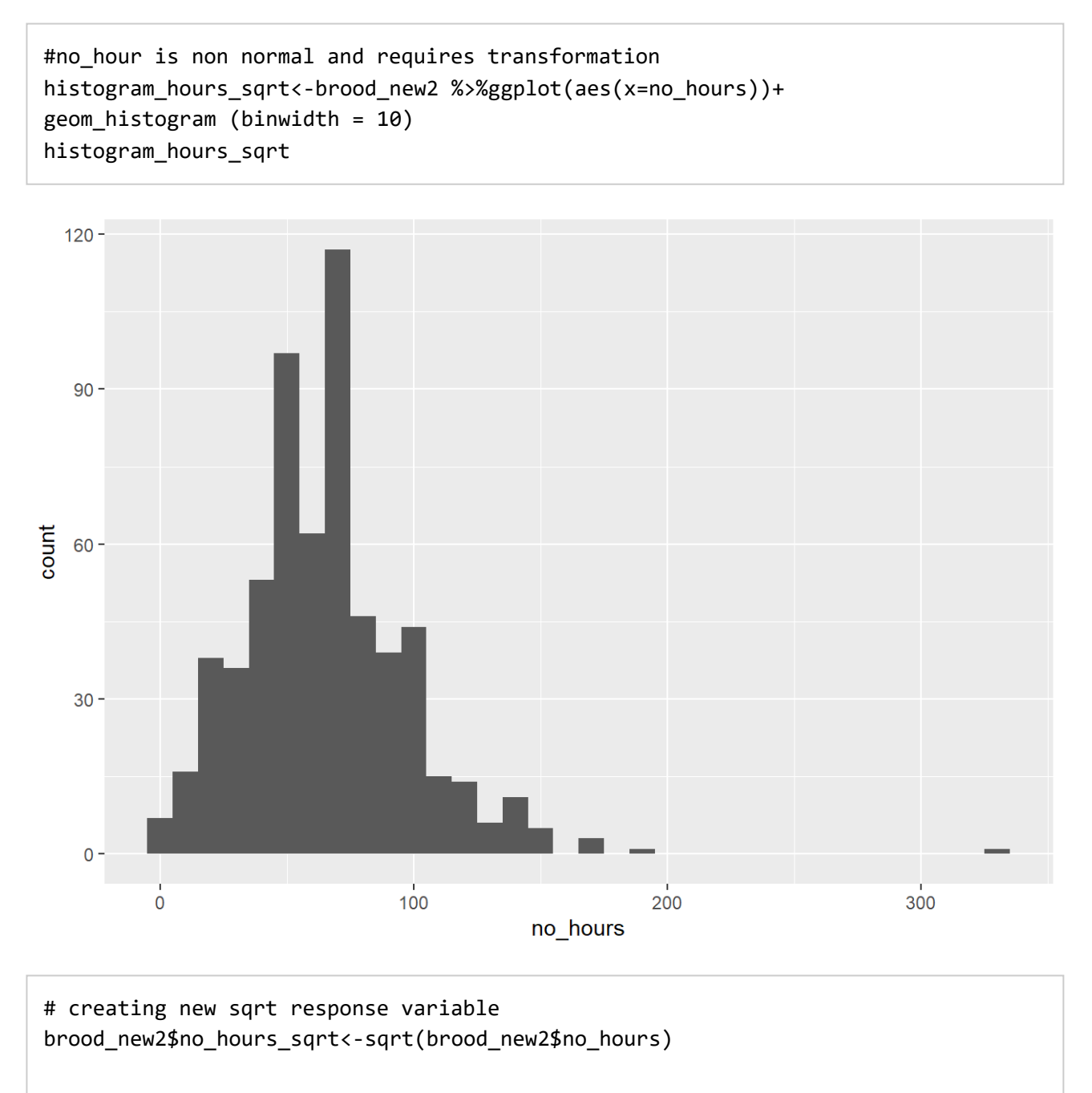

# check success histogram\_hours\_sqrt<-brood\_new2 %>%ggplot(aes(x=no\_hours\_sqrt))+ geom histogram (binwidth =  $0.5$ ) histogram\_hours\_sqrt

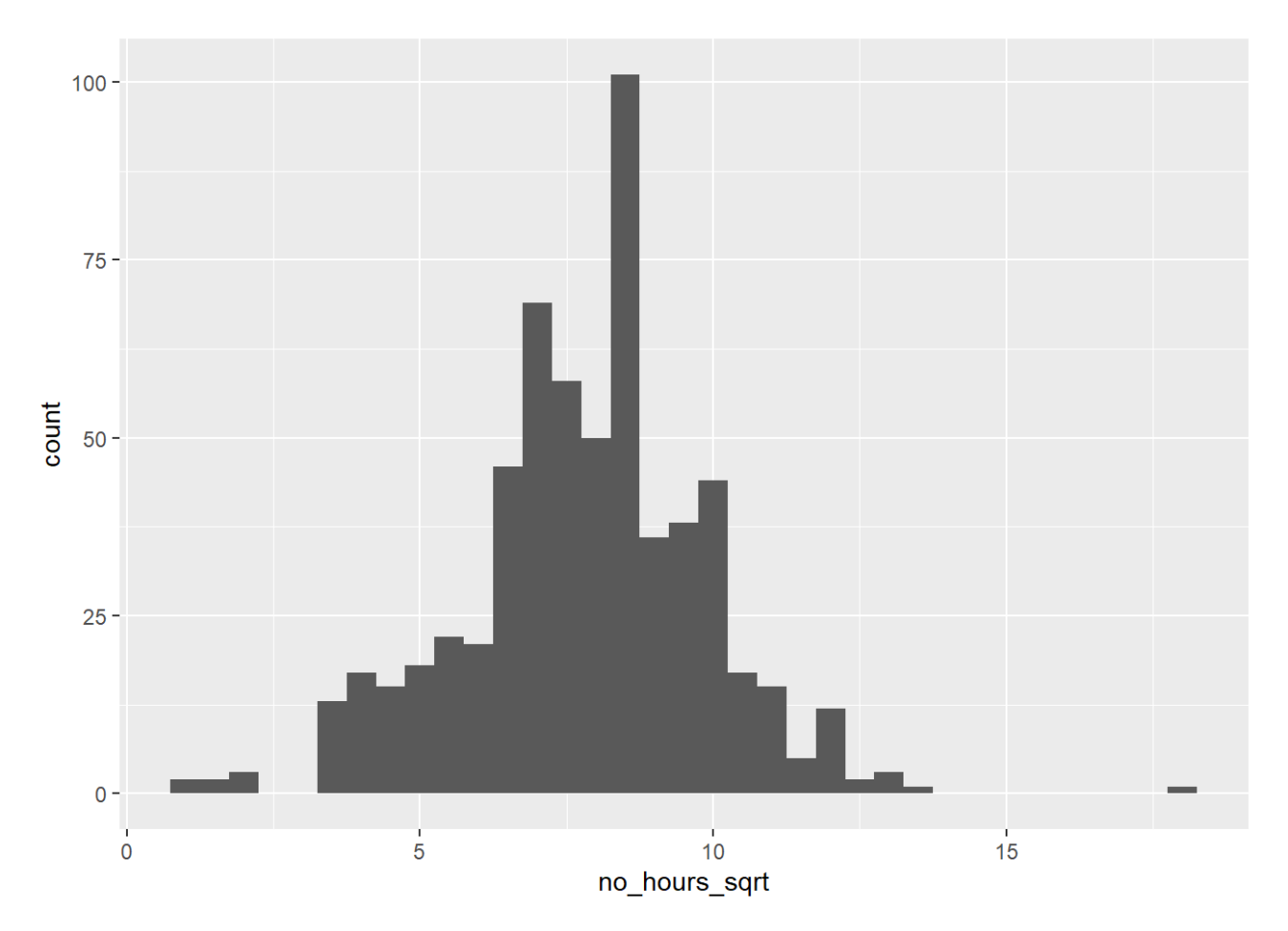

The variable no\_hours\_sqrt will be used as the response variable in the models.

Step 2: check each variable for homogeneity of variance. Output plots are omitted here for brevity.

```
plot(lm(no_hours_sqrt~pers_sc,data=brood_new2))
```
plot(lm(no hours sqrt~age sc,data=brood new2))

plot(lm(no\_hours\_sqrt~age\_sq\_sc,data=brood\_new2))

plot(lm(no\_hours\_sqrt~p\_pers\_sc,data=brood\_new2))

```
plot(lm(no_hours_sqrt~p_age_sc,data=brood_new2))
```

```
plot(lm(no_hours_sqrt~p_age_sq_sc,data=brood_new2))
```

```
plot(lm(no_hours_sqrt~ppb_ave_diff_sc,data=brood_new2))
```
Step 3: examine evidence of multicolinearity between potentially correlated continuous fixed variables. VIF scores > 3 are considered problematic. Code for the production of graphs has been provided but outputs are omitted for brevity.

```
## 
## Pearson's product-moment correlation
## 
## data: brood_new2$age_sc and brood_new2$pers_sc
## t = 3.7603, df = 609, p-value = 0.0001861
## alternative hypothesis: true correlation is not equal to 0
## 95 percent confidence interval:
## 0.07217681 0.22723939
## sample estimates:
## cor 
## 0.1506345
```

```
col g<-brood new2%>%ggplot(aes(x =age sc , y =pers sc))+
  geom_point(size=2)
col_g
```

```
colin_model <- lm(no_hours_sqrt ~ age_sc +pers_sc, data = brood_new2)
summary(colin model)
```

```
## 
## Call:
## lm(formula = no_hours_sqrt \sim age_sc + pers_sc, data = brood_new2)## 
## Residuals:
## Min 1Q Median 3Q Max 
## -6.6498 -1.0646 0.1118 1.2052 10.2963 
## 
## Coefficients:
## Estimate Std. Error t value Pr(>|t|) 
## (Intercept) 7.81635 0.08354 93.565 < 2e-16 ***
## age_sc 0.00511 0.08733 0.059 0.95336 
## pers_sc -0.23716 0.08238 -2.879 0.00413 ** 
## ---
## Signif. codes: 0 '***' 0.001 '**' 0.01 '*' 0.05 '.' 0.1 ' ' 1
## 
## Residual standard error: 2.044 on 608 degrees of freedom
## Multiple R-squared: 0.01368, Adjusted R-squared: 0.01044 
## F-statistic: 4.216 on 2 and 608 DF, p-value: 0.01519
```
## age\_sc pers\_sc ## 1.023218 1.023218

```
## 
## Pearson's product-moment correlation
## 
## data: brood new2$age sc and brood new2$ppb ave diff sc
## t = -2.1681e-16, df = 609, p-value = 1
## alternative hypothesis: true correlation is not equal to 0
## 95 percent confidence interval:
## -0.07932005 0.07932005
## sample estimates:
## cor 
## -8.785404e-18
```

```
col g<-brood new2%>%ggplot(aes(x =age sc, y =ppb ave diff sc))+
  geom_point(size=2)
col_g
```

```
colin_model <- lm(no_hours_sqrt ~ age_sc +ppb_ave_diff_sc, data = brood_new2)
summary(colin model)
```

```
## 
## Call:
## lm(formula = no_hours_sqrt ~ age_sc + ppb_ave_diff_sc, data = brood_new2)
## 
## Residuals:
## Min 1Q Median 3Q Max 
## -6.9504 -1.1158 0.2231 1.1766 10.1607 
## 
## Coefficients:
## Estimate Std. Error t value Pr(>|t|) 
## (Intercept) 7.81199 0.08379 93.233 <2e-16 ***
## age_sc -0.03277 0.08661 -0.378 0.7053 
## ppb ave diff sc 0.30211 0.14388 2.100 0.0362 *
## ---
## Signif. codes: 0 '***' 0.001 '**' 0.01 '*' 0.05 '.' 0.1 ' ' 1
## 
## Residual standard error: 2.051 on 608 degrees of freedom
## Multiple R-squared: 0.007431, Adjusted R-squared: 0.004166 
## F-statistic: 2.276 on 2 and 608 DF, p-value: 0.1036
```
## age\_sc ppb\_ave\_diff\_sc  $\#$   $\#$   $\qquad$   $\qquad$ 

```
## 
## Pearson's product-moment correlation
## 
## data: brood_new2$age_sc and brood_new2$p_age_sc
## t = 18.09, df = 609, p-value < 2.2e-16
## alternative hypothesis: true correlation is not equal to 0
## 95 percent confidence interval:
## 0.5370693 0.6404886
## sample estimates:
## cor 
## 0.5912039
```

```
col g<-brood new2%>%ggplot(aes(x =age sc , y =p age sc))+
  geom_point(size=2)
col_g
```

```
colin_model \leftarrow lm(no_hours_sqrt \sim age_sc +p_age_sc, data = brood_new2)
summary(colin model)
```

```
## 
## Call:
## lm(formula = no_hours_sqrt \sim age_sc + p_age_sc, data = brood_new2)
## 
## Residuals:
## Min 1Q Median 3Q Max 
## -6.8015 -1.1213 0.2078 1.1079 10.0146 
## 
## Coefficients:
## Estimate Std. Error t value Pr(>|t|) 
## (Intercept) 7.81998 0.08419 92.890 <2e-16 ***
## age_sc -0.11746 0.10762 -1.091 0.276 
## p_age_sc 0.14297 0.10740 1.331 0.184 
## ---
## Signif. codes: 0 '***' 0.001 '**' 0.01 '*' 0.05 '.' 0.1 ' ' 1
## 
## Residual standard error: 2.055 on 608 degrees of freedom
## Multiple R-squared: 0.003139, Adjusted R-squared: -0.0001402 
## F-statistic: 0.9572 on 2 and 608 DF, p-value: 0.3845
```
## age\_sc p\_age\_sc ## 1.537331 1.537331

```
## 
## Pearson's product-moment correlation
## 
## data: brood_new2$pers_sc and brood_new2$p_pers_sc
## t = -1.2389, df = 609, p-value = 0.2159
## alternative hypothesis: true correlation is not equal to 0
## 95 percent confidence interval:
## -0.12894722 0.02929656
## sample estimates:
## cor 
## -0.05014001
```

```
col g<-brood new2%>%ggplot(aes(x =pers sc , y =p pers sc))+
  geom_point(size=2)
col_g
```

```
colin_model <- lm(no_hours_sqrt ~ pers_sc +p_pers_sc, data = brood_new2)
summary(colin model)
```

```
## 
## Call:
## lm(formula = no_hours_sqrt ~ pers_sc + p_pers_sc, data = brood_new2)
## 
## Residuals:
## Min 1Q Median 3Q Max 
## -6.8613 -1.1276 0.1368 1.2093 10.0270 
## 
## Coefficients:
## Estimate Std. Error t value Pr(>|t|) 
## (Intercept) 7.81435 0.08204 95.250 < 2e-16 ***
## pers_sc -0.24924 0.08088 -3.082 0.00215 ** 
## p pers sc -0.25543 0.08089 -3.158 0.00167 **
## ---
## Signif. codes: 0 '***' 0.001 '**' 0.01 '*' 0.05 '.' 0.1 ' ' 1
## 
## Residual standard error: 2.028 on 608 degrees of freedom
## Multiple R-squared: 0.02959, Adjusted R-squared: 0.0264 
## F-statistic: 9.269 on 2 and 608 DF, p-value: 0.0001083
```

```
## pers_sc p_pers_sc 
## 1.00252 1.00252
```
## Create a total dataset and save files

An updated, combined data set of both the incubation and brooding data is created.

```
# an updated combined data set of both incubation and brooding data is created
total df4<-full join(incu new2, brood new2)
```
Sample size and centrality measures can be calculated for the record.

```
# sample sizes of total data set for the record
unique(total df4$cycle pair) # 95 breeding attempts
unique(total df4$pair id)
unique(total_df4$tag)# 142 birds, 71 pairs
unique(total_df4$cycle) #7 breeding seasons
unique(total_df4$age) #no ages
# pair sample size per year
with(total df4, tapply(pair id, cycle, FUN = function(x) length(unique(x))))
with(total_df4, tapply(tag, age, FUN = function(x) length(unique(x))))# age frequ
         ency
# means, medians and SD full dataset
mean(total_df4$no_hours)
sd(total df4$no hours)
mean(total_df4$age)
sd(total_df4$age)
total df4%>%group by(sex)%>%summarise(average=mean(no hours),
                                      med=median(no hours), sd=sd(no hours))
total_df4%>%group_by(partner_type)%>%summarise(average=mean(no_hours),
                                                med= median(no_hours), sd=sd(no_ho
         urs))
total_df4%>%group_by(breed_stage)%>%summarise(average=mean(no_hours),
                                               med=median(no_hours), sd=sd(no_hour
         s))
total_df4%>%group_by(cycle)%>%summarise(average=mean(no_hours),
                                        med=median(no hours), sd=sd(no hours))
```
All files (incubation, brooding and total observations) are saved for later use in graph creation.

```
write.csv(incu_new2, "incu_new2.csv")# incubation data
write.csv(brood new2, "brood new2.csv")# brooding data
write.csv(total df4, "total df4.csv") # all (combined) data
```
# Linear Mixed Models and Model Selection

The following code outlines how the linear mixed models (LMMs) were created and how information theory (specifically AIC and model averaging) was applied for the purpose of model selection. Two models, one for the incubation subset and one for the brooding subset, were created. Steps 1-6 will be used to aid comparison between models.

### Incubation Models

Step 1: As suggested by Bolker et al (2009), a basic linear model was created ahead of the LMM.

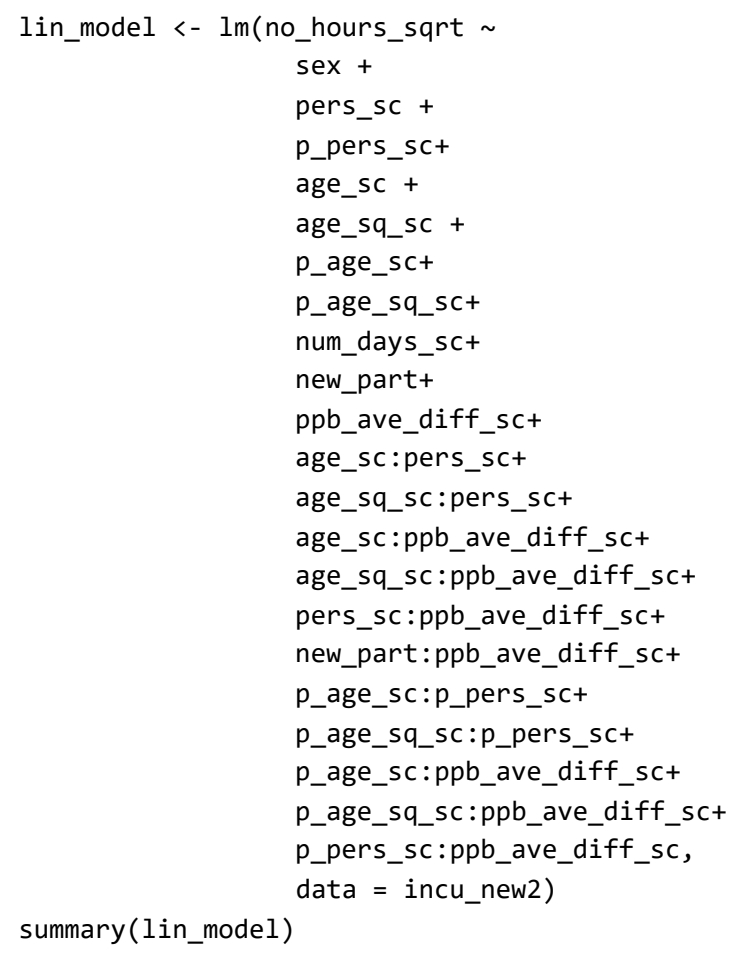

```
## 
## Call:
## lm(formula = no_hours_sqrt \sim sex + pers_sct + p_pers_sct + age_sct +## age_sq_sc + p_age_sc + p_age_sq_sc + num_days_sc + new_part +
## ppb_ave_diff_sc + age_sc:pers_sc + age_sq_sc:pers_sc + age_sc:ppb_ave_diff
\_SC +## age_sq_sc:ppb_ave_diff_sc + pers_sc:ppb_ave_diff_sc + new_part:ppb_ave_dif
f sc +## p_age_sc:p_pers_sc + p_age_sq_sc:p_pers_sc + p_age_sc:ppb_ave_diff_sc + 
## p_age_sq_sc:ppb_ave_diff_sc + p_pers_sc:ppb_ave_diff_sc, 
\## data = incu_new2)
## 
## Residuals:
## Min 1Q Median 3Q Max 
## -10.7661 -2.6938 -0.0042 2.8126 9.4865 
## 
## Coefficients:
## Estimate Std. Error t value Pr(>|t|) 
## (Intercept) 15.32418 0.75270 20.359 < 2e-16 ***
## sexMale -1.38103 0.61076 -2.261 0.0247 * 
## pers_sc -0.63694 0.38494 -1.655 0.0993 . 
## p_pers_sc -0.80265 0.38713 -2.073 0.0392 * 
## age_sc -0.65813 2.13447 -0.308 0.7581 
## age_sq_sc 0.24411 1.94267 0.126 0.9001 
## p_age_sc 4.26069 2.12966 2.001 0.0466 * 
## p age sq sc -3.83024 1.93356 -1.981 0.0488 *## num days sc 2.83202 0.43610 6.494 4.83e-10 ***
## new_part1 0.87002 1.84494 0.472 0.6377 
## ppb_ave_diff_sc 0.24523 0.19887 1.233 0.2187 
## pers_sc:age_sc 1.58068 2.73867 0.577 0.5644 
## pers_sc:age_sq_sc -1.40377 2.44800 -0.573 0.5669 
## age_sc:ppb_ave_diff_sc 0.05428 1.37083 0.040 0.9684 
## age_sq_sc:ppb_ave_diff_sc -0.08801 1.25451 -0.070 0.9441 
## pers sc:ppb ave diff sc -0.09331 0.24201 -0.386 0.7002
## new_part1:ppb_ave_diff_sc 0.78805 0.84127 0.937 0.3498 
## p_pers_sc:p_age_sc 3.30004 2.76944 1.192 0.2346 
## p_pers_sc:p_age_sq_sc -3.24049 2.46855 -1.313 0.1905 
## p age sc:ppb ave diff sc -0.67920 1.16801 -0.582 0.5615
## p_age_sq_sc:ppb_ave_diff_sc 0.66851 1.09266 0.612 0.5412 
## p_pers_sc:ppb_ave_diff_sc 0.10792 0.24089 0.448 0.6546 
## ---
## Signif. codes: 0 '***' 0.001 '**' 0.01 '*' 0.05 '.' 0.1 ' ' 1
## 
## Residual standard error: 4.226 on 238 degrees of freedom
## Multiple R-squared: 0.2791, Adjusted R-squared: 0.2155 
## F-statistic: 4.388 on 21 and 238 DF, p-value: 5.721e-09
```
Step 2: The global model is then created. It features fixed effects, relevant interactions and random intercepts and slopes (see methods for details). Optimix optimizer is included to aid convergence. The residuals are also checked at this point.

```
co_ml_incu<- lmer(no_hours_sqrt ~
                     sex +
                     pers_sc +
                     p_pers_sc+
                     age_sc +
                     age_sq_sc +
                     p_age_sc+
                     p_age_sq_sc+
                     num_days_sc+
                     new_part+
                     ppb_ave_diff_sc+
                     age_sc:pers_sc+
                     age_sq_sc:pers_sc+
                     age_sc:ppb_ave_diff_sc+
                     age_sq_sc:ppb_ave_diff_sc+
                     pers_sc:ppb_ave_diff_sc+
                    new part:ppb ave diff sc+
                     p_age_sc:p_pers_sc+
                     p_age_sq_sc:p_pers_sc+
                     p_age_sc:ppb_ave_diff_sc+
                     p_age_sq_sc:ppb_ave_diff_sc+
                     p_pers_sc:ppb_ave_diff_sc+
                     p_pers_sc:sex+
                     pers_sc:sex +
                      (1|cycle) + (1+ppb_ave_diff_sc|cycle_pair),
                  data = incu new2, na.action=na.fail, REML=FALSE,
                   control=lmerControl (optimizer="optimx",optCtrl=list(method='nl
         minb')))
```
summary(co ml incu)

```
## Linear mixed model fit by maximum likelihood ['lmerMod']
## Formula: no_hours_sqrt ~ sex + pers_sc + p_pers_sc + age_sc + age_sq_sc +
## p_age_sc + p_age_sq_sc + num_days_sc + new_part + ppb_ave_diff_sc +
## age_sc:pers_sc + age_sq_sc:pers_sc + age_sc:ppb_ave_diff_sc +
## age_sq_sc:ppb_ave_diff_sc + pers_sc:ppb_ave_diff_sc + new_part:ppb_ave_dif
f sc +## p_age_sc:p_pers_sc + p_age_sq_sc:p_pers_sc + p_age_sc:ppb_ave_diff_sc + 
## p_age_sq_sc:ppb_ave_diff_sc + p_pers_sc:ppb_ave_diff_sc + 
## p pers sc:sex + pers sc:sex + (1 | cycle) + (1 + ppb ave diff sc |
## cycle_pair)
## Data: incu_new2
## Control: lmerControl(optimizer = "optimx", optCtrl = list(method = "nlminb"))
## 
## AIC BIC logLik deviance df.resid 
## 1505.2 1608.4 -723.6 1447.2 231 
## 
## Scaled residuals: 
## Min 1Q Median 3Q Max 
## -2.76315 -0.63795 0.00059 0.62819 2.38054 
## 
## Random effects:
## Groups Name Variance Std.Dev. Corr
## cycle_pair (Intercept) 2.464e+00 1.56987 
## ppb_ave_diff_sc 3.758e-04 0.01938 1.00
## cycle (Intercept) 0.000e+00 0.00000 
## Residual 1.371e+01 3.70235 
## Number of obs: 260, groups: cycle_pair, 35; cycle, 7
## 
## Fixed effects:
## Estimate Std. Error t value
## (Intercept) 15.04740 0.85441 17.612
## sexMale -1.37140 0.53587 -2.559
## pers sc -0.98388 0.54175 -1.816
## p_pers_sc -0.59000 0.65383 -0.902
## age_sc 0.53765 2.42071 0.222
## age_sq_sc -0.77316 2.18984 -0.353
## p_age_sc 4.77325 2.42416 1.969
## p_age_sq_sc -4.21704 2.19027 -1.925
## num_days_sc 2.49371 0.45661 5.461
## new_part1 -0.12620 2.39419 -0.053
## ppb_ave_diff_sc 0.28698 0.17794 1.613
## pers_sc:age_sc 0.72996 3.24522 0.225
## pers_sc:age_sq_sc -0.71652 2.93251 -0.244
## age_sc:ppb_ave_diff_sc 0.05619 1.20103 0.047
## age_sq_sc:ppb_ave_diff_sc -0.09725 1.09919 -0.088
## pers sc:ppb ave diff sc -0.09157 0.21208 -0.432
## new part1:ppb ave diff sc 0.77405 0.73742 1.050
## p_pers_sc:p_age_sc 2.67887 3.27022 0.819
## p_pers_sc:p_age_sq_sc -2.73887 2.95049 -0.928
## p_age_sc:ppb_ave_diff_sc -0.69698 1.02343 -0.681
## p_age_sq_sc:ppb_ave_diff_sc 0.68918 0.95741 0.720
## p_pers_sc:ppb_ave_diff_sc 0.10428 0.21108 0.494
```

```
## sexMale:p_pers_sc -0.42250 0.75921 -0.557
## sexMale:pers_sc 0.82259 0.75777 1.086
## optimizer (optimx) convergence code: 0 (OK)
## boundary (singular) fit: see ?isSingular
```

```
hist(resid(co ml incu))
```
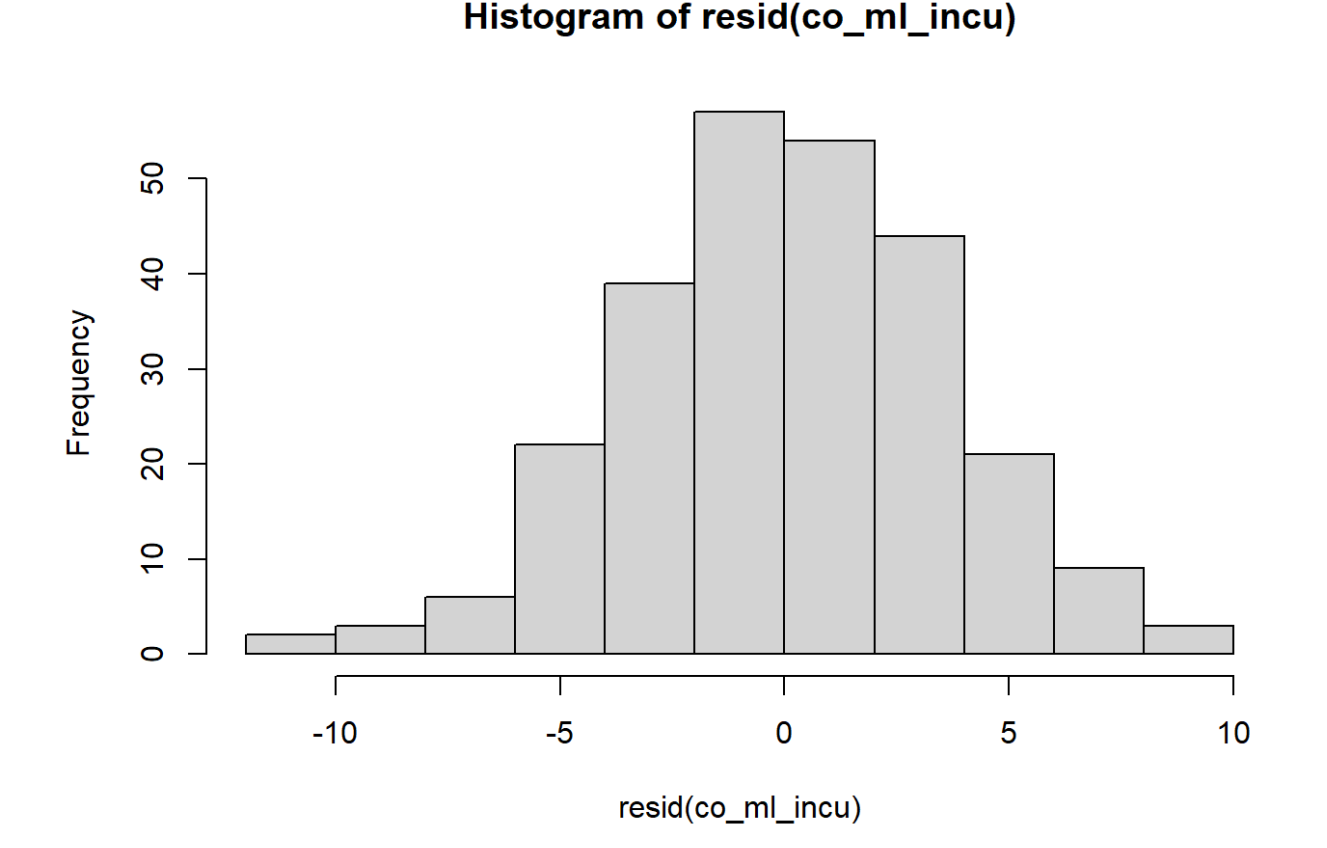

Step 3: A model set is created from the global model. This creates all possible versions of the model to establish the best fit. As the focal bird age and its quadratic equivalent ( age\_sc and age\_sq\_sc ) must be retained or discarded together, additional code is added to ensure this is reflected in the model set. Similarly, the partner bird age variable and its quadratic equivalent(  $p_{\text{age\_sc}}$  and  $p_{\text{age\_sq\_sc}}$  ) receive the same treatment. This portion of the code may take several hours to run.

```
# dredging to create model set
# linking age variables with their quadratic counterpart so either both or neithe
         r are retained
dr_cmin<-dredge(co_ml_incu, subset = (dc(age_sc, age_sq_sc) &&
                                         dc(p_age_sc, p_age_sq_sc) &&
                                         dc(age_sq_sc, age_sc) &&
                                         dc(p_age_sq_sc, p_age_sc)))
dr_cmin # view full model list
```
Step 4: The models are ranked according to AIC. Next, those models with delta < 2 are subsetted. Another piece of code indicates how many models have been retained following this action.

#### sub\_m1\_incu<-subset(dr\_cmin, delta<2) ##subsets models delta <2 sub\_m1\_incu # view subsetted models

```
## Global model call: lmer(formula = no_hours_sqrt ~ sex + pers_sc + p_pers_sc +
age_sc + 
## age_sq_sc + p_age_sc + p_age_sq_sc + num_days_sc + new_part +
## ppb ave diff sc + age sc:pers sc + age sq sc:pers sc + age sc:ppb ave diff
\_SC +## age_sq_sc:ppb_ave_diff_sc + pers_sc:ppb_ave_diff_sc + new_part:ppb_ave_dif
f sc +## p_age_sc:p_pers_sc + p_age_sq_sc:p_pers_sc + p_age_sc:ppb_ave_diff_sc + 
## p_age_sq_sc:ppb_ave_diff_sc + p_pers_sc:ppb_ave_diff_sc +
## p pers sc:sex + pers sc:sex + (1 | cycle) + (1 + ppb ave diff sc |
## cycle_pair), data = incu_new2, REML = FALSE, control = lmerControl(optimiz
er = "optimx", 
## optCtrl = list(method = "nlminb")), na.action = na.fail)
## ---
## Model selection table 
## (Int) num_dys_sc p_age_sc p_age_sq_sc p_prs_sc prs_sc ppb_ave_dff_sc
## 841 14.72 2.479 -0.5237 0.2997
## 132089 14.65 2.472 5.610 -5.005 -0.7032 -0.6852 0.2974
## 1017 14.65 2.481 4.711 -4.229 -0.8962 -0.6365 0.2954
## 33785 14.63 2.478 5.615 -4.998 -0.6900 -0.6796 0.2964
## 889 14.44 2.388 4.179 -3.740 -0.4489 0.3059
## 131961 14.41 2.373 4.987 -4.434 -0.2359 0.3086
## 969 14.91 2.561 -0.8887 -0.4978 0.2903
## 825 14.52 2.336 4.649 -4.202 0.3116
## 585 15.06 2.768 -0.5294
## 777 14.84 2.434 0.3049
## 33657 14.40 2.379 4.994 -4.430 -0.2272 0.3076
## 131833 15.00 2.766 5.477 -4.883 -0.7198 -0.6961 
## 4195273 15.16 2.632 -0.8553 -0.8846 0.2831
## 761 15.00 2.769 4.608 -4.133 -0.9086 -0.6475 
## 713 15.27 2.851 -0.9018 -0.5130
## 33529 14.99 2.771 5.486 -4.880 -0.7062 -0.6906 
## 2229241 14.66 2.483 5.609 -5.003 -0.7089 -0.6911 0.2841
## 633 14.77 2.677 4.065 -3.633 -0.4580 
## 525129 14.72 2.481 -0.5235 0.3034
## 164857 14.71 2.447 5.225 -4.731 -0.8465 -0.6941 0.3018
## 4326393 14.84 2.535 5.168 -4.595 -0.6764 -0.9412 0.2910
## 131705 14.76 2.669 4.840 -4.299 -0.2502 
## 569 14.85 2.629 4.530 -4.090 
## 521 15.17 2.725 
## 4195017 15.52 2.920 -0.8695 -0.9132 
## 2098169 14.67 2.492 4.707 -4.225 -0.9021 -0.6422 0.2828
## sex p age_sc:p_prs_sc p_age_sq_sc:p_prs_sc p_prs_sc:ppb_ave_dff_sc
## 841 + 
\## 132089 +
## 1017 + 
## 33785 + -0.4214 
## 889 + 
## 131961 + -0.3568 
## 969 + 
## 825 + 
## 585 +
```
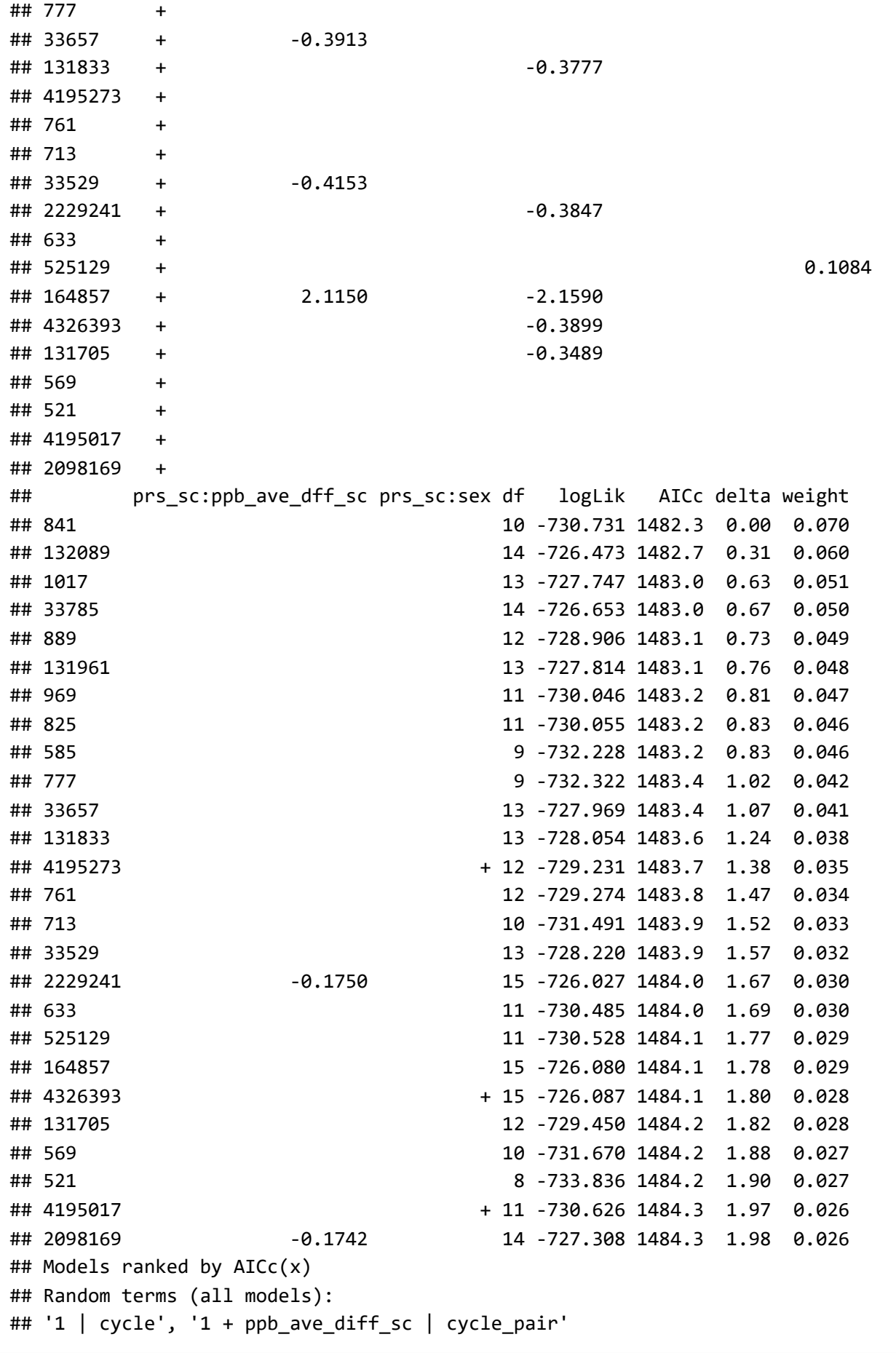

no\_m1\_incu<-dim(as.data.frame(sub\_m1\_incu))[1] # how many models are in the subse tted model set no\_m1\_incu # number of models retained

## [1] 26

Step 5: The nested models are removed (see methods for justification).

```
nest_m1_incu <- subset(sub_m1_incu, !nested(.)) # removes nested models
nest_m1_incu # view retained models
```

```
## Global model call: lmer(formula = no hours sqrt ~ sex + pers sc + p pers sc +
age_sc + 
## age_sq_sc + p_age_sc + p_age_sq_sc + num_days_sc + new_part + 
## ppb_ave_diff_sc + age_sc:pers_sc + age_sq_sc:pers_sc + age_sc:ppb_ave_diff
SC +## age_sq_sc:ppb_ave_diff_sc + pers_sc:ppb_ave_diff_sc + new_part:ppb_ave_dif
f<sub>_SC</sub> +
## p_age_sc:p_pers_sc + p_age_sq_sc:p_pers_sc + p_age_sc:ppb_ave_diff_sc +
## page sq sc:ppb ave diff sc + p pers sc:ppb ave diff sc +
## p pers sc:sex + pers sc:sex + (1 | cycle) + (1 + ppb ave diff sc |
## cycle pair), data = incu new2, REML = FALSE, control = lmerControl(optimiz
er = "optimx", 
## optCtrl = list(method = "nlminb")), na.action = na.fail)
## ---
## Model selection table 
## (Int) num_dys_sc p_age_sc p_age_sq_sc p_prs_sc ppb_ave_dff_sc sex df
## 841 14.72 2.479 -0.5237 0.2997 + 10
## 825 14.52 2.336 4.649 -4.202 0.3116 + 11
## 585 15.06 2.768 -0.5294 + 9
## 777 14.84 2.434 0.3049 + 9
## 569 14.85 2.629 4.530 -4.090 + 10
## 521 15.17 2.725 + 8
## logLik AICc delta weight
## 841 -730.731 1482.3 0.00 0.270
## 825 -730.055 1483.2 0.83 0.179
## 585 -732.228 1483.2 0.83 0.178
## 777 -732.322 1483.4 1.02 0.163
## 569 -731.670 1484.2 1.88 0.106
## 521 -733.836 1484.2 1.90 0.105
## Models ranked by AICc(x) 
## Random terms (all models): 
## '1 | cycle', '1 + ppb_ave_diff_sc | cycle_pair'
```
no m12 incu<-dim(as.data.frame(nest m1 incu))[1] # how many models retained when nested models removed no\_m12\_incu # number of models

## [1] 6

```
# see all coefficients for the top model set
in_coeff <- coef(nest_m1_incu, full=TRUE)
in_coeff
```

```
## (Intercept) num days sc p pers sc ppb ave diff sc sexMale p age sc
## 841 14.71946 2.478942 -0.5236819 0.2997056 -1.207431 NA
## 825 14.51523 2.336453 NA 0.3116017 -1.481906 4.648746
## 585 15.05950 2.768288 -0.5294161 NA -1.213488 NA
## 777 14.83676 2.433595 NA 0.3048772 -1.600663 NA
## 569 14.84952 2.628743 NA NA -1.495424 4.530132
## 521 15.17452 2.724689 NA NA -1.611292 NA
## p_age_sq_sc
## 841 NA
## 825 -4.202089
## 585 NA
## 777 NA
## 569 -4.089666
## 521 NA
```
Step 6: The remaining then undergo model averaging to create a final coefficient table.

```
modavm1_incu<-model.avg(nest_m1_incu, delta<2, fit = TRUE) # model averaging
modavm1_incu
```

```
## 
## Call:
## model.avg(object = get.models(object = nest_m1_incu, subset = delta < 
## 2))
## 
## Component models: 
## '1456' '12356' '146' '156' '1236' '16' 
## 
## Coefficients: 
## (Intercept) num_days_sc p_pers_sc ppb_ave_diff_sc sexMale p_age_sc
## full 14.82403 2.539267 -0.2360045 0.1862005 -1.394078 1.308921
## subset 14.82403 2.539267 -0.5259621 0.3045553 -1.394078 4.604654
## p_age_sq_sc
## full -1.182609
## subset -4.160299
```
Weights(modavm1\_incu)

```
## AICc model weights 
## [1] 0.270 0.179 0.178 0.163 0.106 0.105
```
tablem1a\_incu<-coefTable(modavm1\_incu, full=TRUE) tablem1a\_incu # final coefficient table

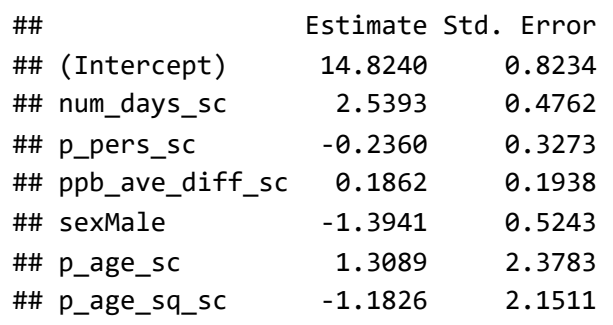

```
# confidence intervals
br_CI <- confint(modavm1_incu, full=TRUE)
br_CI
```
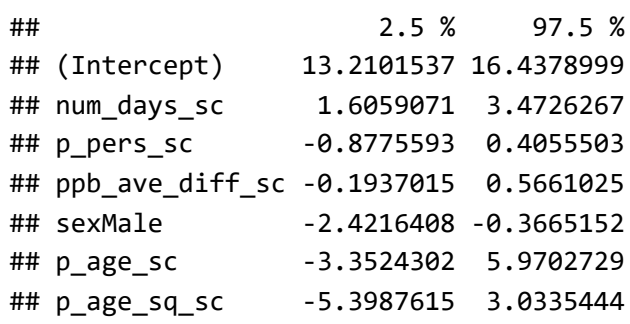

The variables listed immediately above are highlighted as having the most significant impact on the response variable following model averaging.

#### Brooding Models

The process is then repeated in full with the brooding subset.

Step 1: A linear model is created for initial analysis.

#bolker suggested linear model BROODING lbr\_model <- lm(no\_hours\_sqrt ~ sex + pers\_sc + p\_pers\_sc+ age\_sc + age\_sq\_sc + p\_age\_sc+ p\_age\_sq\_sc+ num\_days\_sc+ new\_part+ ppb\_ave\_diff\_sc+ age\_sc:pers\_sc+ age\_sq\_sc:pers\_sc+ age\_sc:ppb\_ave\_diff\_sc+ age\_sq\_sc:ppb\_ave\_diff\_sc+ pers\_sc:ppb\_ave\_diff\_sc+ new\_part:ppb\_ave\_diff\_sc+ p\_age\_sc:p\_pers\_sc+ p\_age\_sq\_sc:p\_pers\_sc+ p\_age\_sc:ppb\_ave\_diff\_sc+ p\_age\_sq\_sc:ppb\_ave\_diff\_sc+ p\_pers\_sc:sex+ pers\_sc:sex + p\_pers\_sc:ppb\_ave\_diff\_sc, data = brood\_new2) summary(lbr\_model)

```
## 
## Call:
## lm(formula = no_hours_sqrt \sim sex + pers_sct + p_pers_sct + age_sct +## age_sq_sc + p_age_sc + p_age_sq_sc + num_days_sc + new_part +
## ppb_ave_diff_sc + age_sc:pers_sc + age_sq_sc:pers_sc + age_sc:ppb_ave_diff
\_SC +## age_sq_sc:ppb_ave_diff_sc + pers_sc:ppb_ave_diff_sc + new_part:ppb_ave_dif
f sc +## p_age_sc:p_pers_sc + p_age_sq_sc:p_pers_sc + p_age_sc:ppb_ave_diff_sc + 
## p_age_sq_sc:ppb_ave_diff_sc + p_pers_sc:sex + pers_sc:sex + 
## p_pers_sc:ppb_ave_diff_sc, data = brood_new2)
## 
## Residuals:
## Min 1Q Median 3Q Max 
## -6.9356 -1.1527 0.0384 1.2284 9.5425 
## 
## Coefficients:
## Estimate Std. Error t value Pr(>|t|) 
## (Intercept) 8.777895 0.295759 29.679 < 2e-16 ***
## sexMale -0.383819 0.188602 -2.035 0.04229 * 
## pers sc -0.545237 0.122722 -4.443 1.06e-05 ***
## p_pers_sc -0.237240 0.134578 -1.763 0.07845 . 
## age_sc 0.378008 0.603791 0.626 0.53152 
## age_sq_sc -0.457653 0.623372 -0.734 0.46315 
## p_age_sc 0.191739 0.612165 0.313 0.75423 
## p_age_sq_sc 0.009324 0.630513 0.015 0.98821 
## num days sc -1.219012 0.436429 -2.793 0.00539 **
## new_part1 0.736207 0.273102 2.696 0.00723 ** 
## ppb_ave_diff_sc 0.201576 0.155385 1.297 0.19505 
## pers_sc:age_sc -0.321764 0.579152 -0.556 0.57871 
## pers_sc:age_sq_sc 0.131670 0.608480 0.216 0.82876 
## age_sc:ppb_ave_diff_sc 0.945870 1.121328 0.844 0.39928 
## age sq sc:ppb ave diff sc -0.643003 1.156492 -0.556 0.57843
## pers sc:ppb ave diff sc -0.283375 0.163119 -1.737 0.08287 .
## new part1:ppb ave diff sc 0.556531 0.467631 1.190 0.23449
## p_pers_sc:p_age_sc 1.120379 0.580509 1.930 0.05409 . 
## p_pers_sc:p_age_sq_sc -1.201584 0.606896 -1.980 0.04818 * 
## p_age_sc:ppb_ave_diff_sc 0.114500 1.115738 0.103 0.91830 
## p_age_sq_sc:ppb_ave_diff_sc -0.489849 1.153665 -0.425 0.67128 
## sexMale:p_pers_sc -0.102285 0.176561 -0.579 0.56260 
                          0.451859 0.176317 2.563 0.01063 *
## p_pers_sc:ppb_ave_diff_sc 0.149680 0.157778 0.949 0.34318 
## ---
## Signif. codes: 0 '***' 0.001 '**' 0.01 '*' 0.05 '.' 0.1 ' ' 1
## 
## Residual standard error: 1.986 on 587 degrees of freedom
## Multiple R-squared: 0.1014, Adjusted R-squared: 0.06624 
## F-statistic: 2.881 on 23 and 587 DF, p-value: 1.023e-05
```
Step 2: The global model is created. Sex:pers interaction is included in the brooding model.

```
co_ml_brood<- lmer(no_hours_sqrt ~
                       sex +
                       pers_sc +
                       p_pers_sc+
                       age_sc +
                       age_sq_sc +
                       p_age_sc+
                       p_age_sq_sc+
                       num_days_sc+
                       new_part+
                       ppb_ave_diff_sc+
                       age_sc:pers_sc+
                       age_sq_sc:pers_sc+
                       age_sc:ppb_ave_diff_sc+
                       age_sq_sc:ppb_ave_diff_sc+
                       pers_sc:ppb_ave_diff_sc+
                      new part:ppb ave diff sc+
                       p_age_sc:p_pers_sc+
                       p_age_sq_sc:p_pers_sc+
                       p_age_sc:ppb_ave_diff_sc+
                       p_age_sq_sc:ppb_ave_diff_sc+
                       p_pers_sc:ppb_ave_diff_sc+
                       p_pers_sc:sex +
                       pers_sc:sex +
                       (1|cycle) + (1+ppb_ave_diff_sc|cycle_pair),
                     data = brood_new2, na.action=na.fail, REML=FALSE,
                     control=lmerControl (optimizer="optimx",optCtrl=list(method='n
         lminb')))
```
summary(co ml brood)

```
## Linear mixed model fit by maximum likelihood ['lmerMod']
## Formula: no_hours_sqrt ~ sex + pers_sc + p_pers_sc + age_sc + age_sq_sc +
## p_age_sc + p_age_sq_sc + num_days_sc + new_part + ppb_ave_diff_sc +
## age_sc:pers_sc + age_sq_sc:pers_sc + age_sc:ppb_ave_diff_sc +
## age_sq_sc:ppb_ave_diff_sc + pers_sc:ppb_ave_diff_sc + new_part:ppb_ave_dif
f sc +## p_age_sc:p_pers_sc + p_age_sq_sc:p_pers_sc + p_age_sc:ppb_ave_diff_sc + 
## p_age_sq_sc:ppb_ave_diff_sc + p_pers_sc:ppb_ave_diff_sc + 
## p pers sc:sex + pers sc:sex + (1 | cycle) + (1 + ppb ave diff sc |
## cycle_pair)
## Data: brood_new2
## Control: lmerControl(optimizer = "optimx", optCtrl = list(method = "nlminb"))
## 
## AIC BIC logLik deviance df.resid 
## 2584.9 2713.0 -1263.5 2526.9 582 
## 
## Scaled residuals: 
## Min 1Q Median 3Q Max 
## -3.3770 -0.5725 0.0266 0.5989 4.6499 
## 
## Random effects:
## Groups Name Variance Std.Dev. Corr
## cycle_pair (Intercept) 0.2927656 0.54108 
## ppb_ave_diff_sc 0.0003031 0.01741 1.00
## cycle (Intercept) 0.1166964 0.34161 
## Residual 3.3973929 1.84320 
## Number of obs: 611, groups: cycle_pair, 75; cycle, 6
## 
## Fixed effects:
## Estimate Std. Error t value
## (Intercept) 8.81986 0.32618 27.040
## sexMale -0.38184 0.17539 -2.177
## pers sc -0.58253 0.13628 -4.274
## p pers sc -0.36323 0.16761 -2.167
## age_sc 0.69079 0.62767 1.101
## age_sq_sc -0.82363 0.65146 -1.264
## p_age_sc 0.46964 0.63368 0.741
## p_age_sq_sc -0.32794 0.65659 -0.499
## num_days_sc -1.21369 0.41399 -2.932
## new_part1 0.76739 0.33170 2.314
## ppb_ave_diff_sc 0.20293 0.14430 1.406
## pers_sc:age_sc -0.11492 0.62490 -0.184
## pers_sc:age_sq_sc -0.04887 0.66373 -0.074
## age_sc:ppb_ave_diff_sc 0.93931 1.04085 0.902
## age_sq_sc:ppb_ave_diff_sc -0.63790 1.07351 -0.594
## pers_sc:ppb_ave_diff_sc -0.28348 0.15141 -1.872
## new part1:ppb ave diff sc 0.55619 0.43410 1.281
## p_pers_sc:p_age_sc 1.38721 0.62689 2.213
## p_pers_sc:p_age_sq_sc -1.44361 0.66302 -2.177
## p_age_sc:ppb_ave_diff_sc 0.13460 1.03563 0.130
## p_age_sq_sc:ppb_ave_diff_sc -0.50940 1.07083 -0.476
## p_pers_sc:ppb_ave_diff_sc 0.15013 0.14645 1.025
```

```
## sexMale:p_pers_sc -0.01626 0.20531 -0.079
## sexMale:pers_sc 0.38907 0.20526 1.895
## optimizer (optimx) convergence code: 0 (OK)
## boundary (singular) fit: see ?isSingular
```

```
hist(resid(co ml brood))
```
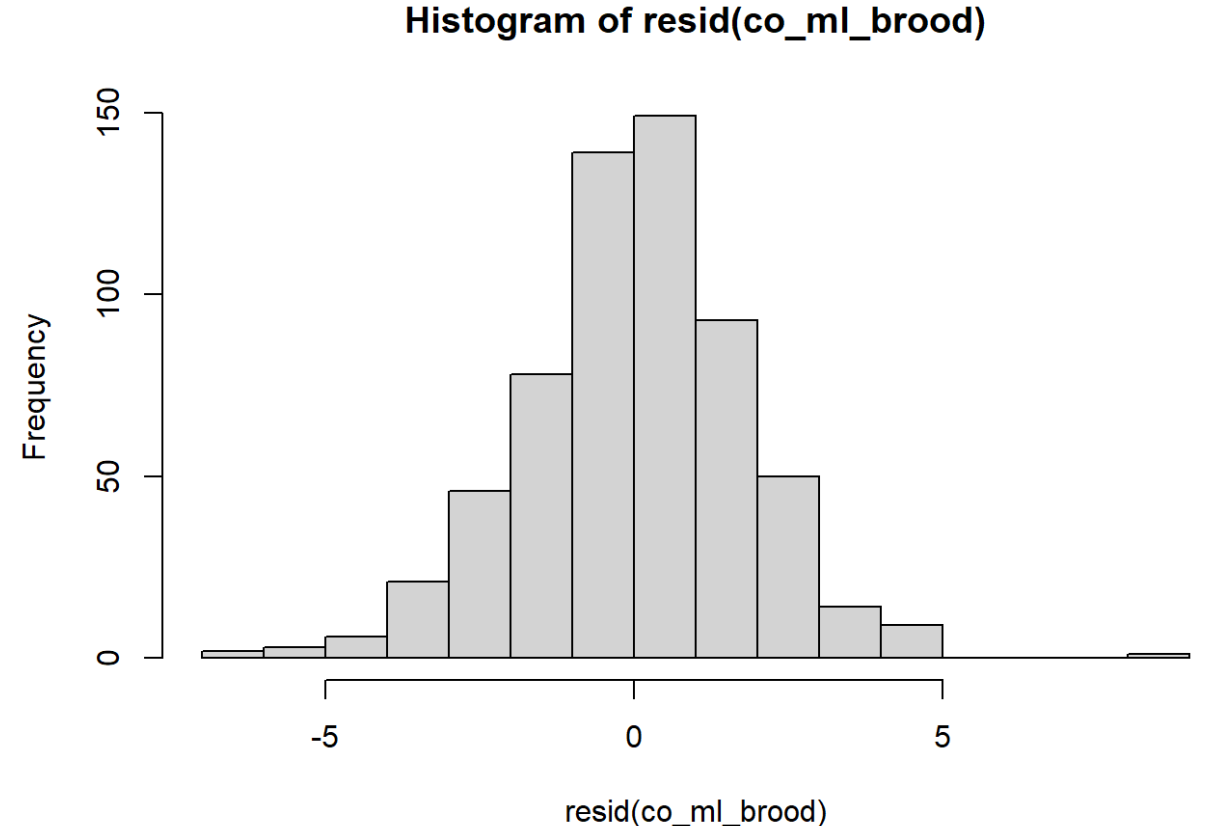

Step 3: The model set is created and the age and partner age variables are linked to their quadratic counterparts. As the brooding data set is larger than the incubation data set, this action may take much longer than in the previous section.

```
#dredge creating model set
# linking age variables to their equivalent quadratic version so they can only be
         discarded or retained together
dr_cmbr<-dredge(co_ml_brood, subset = (dc(age_sc, age_sq_sc) &&
                                        dc(p_age_sc, p_age_sq_sc) &&
                                         dc(age_sq_sc, age_sc) &&
                                        dc(p_age_sq_sc, p_age_sc)))
dr_cmbr # view full model list
```
Step 4: Model selection of those delta < 2

```
sub_m1_brood<-subset(dr_cmbr, delta<2) ##subsets models delta <2
no_m1_brood<-dim(as.data.frame(sub_m1_brood))[1] # how many models are in the sub
         setted model
```
no\_m1\_brood

## [1] 11

Step 5: Nested models are removed.

```
nest_m1_brood <- subset(sub_m1_brood, !nested(.))# remove nested models
nest_m1_brood
```

```
## Global model call: lmer(formula = no hours sqrt ~ sex + pers sc + p pers sc +
age_sc + 
## age_sq_sc + p_age_sc + p_age_sq_sc + num_days_sc + new_part +
## ppb_ave_diff_sc + age_sc:pers_sc + age_sq_sc:pers_sc + age_sc:ppb_ave_diff
SC +## age_sq_sc:ppb_ave_diff_sc + pers_sc:ppb_ave_diff_sc + new_part:ppb_ave_dif
f sc +## p_age_sc:p_pers_sc + p_age_sq_sc:p_pers_sc + p_age_sc:ppb_ave_diff_sc + 
## p_age_sq_sc:ppb_ave_diff_sc + p_pers_sc:ppb_ave_diff_sc +
## p_{\text{pers}\_SC:sex + pers\_sc:sex + (1 | cycle) + (1 + ppb_{\text{ave}\_diff\_sc} |## cycle pair), data = brood new2, REML = FALSE, control = lmerControl(optimi
zer = "optimx", 
## optCtrl = list(method = "nlminb")), na.action = na.fail)
## ---
## Model selection table 
## (Int) new_prt num_dys_sc p_prs_sc prs_sc ppb_ave_dff_sc sex prs_sc:se
x
## 4195277 8.811 + -1.195 -0.2382 -0.5199 0.2402 + 
+
## 4195273 8.852 -1.143 -0.2346 -0.5151 0.2442 + 
+
## 4195021 8.888 + -1.330 -0.2373 -0.5186 + 
+
## df logLik AICc delta weight
## 4195277 13 -1273.172 2573.0 0.00 0.457
## 4195273 12 -1274.699 2573.9 0.97 0.282
## 4195021 12 -1274.772 2574.1 1.11 0.262
## Models ranked by AICc(x) 
## Random terms (all models): 
## '1 | cycle', '1 + ppb ave diff sc | cycle pair'
```
no m12 brood<-dim(as.data.frame(nest m1 brood))[1] # how many models when when ne sted models removed no\_m12\_brood

## [1] 3

```
# see all coefficients for the top model set
br_coeff <- coef(nest_m1_brood, full=TRUE)
br_coeff
```

```
## (Intercept) new_part1 num_days_sc p_pers_sc pers_sc ppb_ave_diff_s
c
## 4195277 8.811119 0.5663108 -1.194931 -0.2382124 -0.5199013 0.240171
3
## 4195273 8.851589 NA -1.143386 -0.2346080 -0.5151415 0.244178
4
## 4195021 8.887865 0.5778561 -1.329624 -0.2373174 -0.5186223 N
A
## sexMale pers_sc:sexMale
## 4195277 -0.3132146 0.3924738
## 4195273 -0.3110609 0.3935066
## 4195021 -0.3131720 0.3896354
```
Step 6: Final coefficient table created via model averaging.

```
modavm1_brood<-model.avg(nest_m1_brood, fit = TRUE) # model averaging
modavm1_brood
```

```
## 
## Call:
## model.avg(object = get.models(object = nest_m1_brood, subset = NA))
## 
## Component models: 
## '1234567' '234567' '123467' 
## 
## Coefficients: 
## (Intercept) new part1 num days sc p pers sc pers sc ppb ave diff sc
## full 8.84261 0.4097814 -1.215666 -0.2369626 -0.5182255 0.1784333
## subset 8.84261 0.5705183 -1.215666 -0.2369626 -0.5182255 0.2417005
## sexMale pers_sc:sexMale
## full -0.3125966 0.3920218
## subset -0.3125966 0.3920218
```
Weights(modavm1\_brood)

```
## AICc model weights 
## [1] 0.457 0.282 0.262
```
tablem1a\_brood<-coefTable(modavm1\_brood, full=TRUE) tablem1a\_brood # final coefficients table

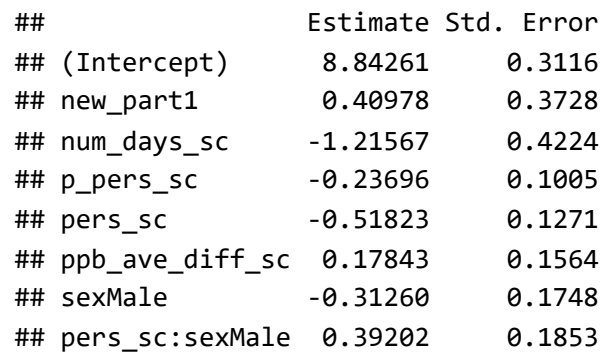

```
# confidence intervals
br_CI <- confint(modavm1_brood, full=TRUE)
br_CI
```
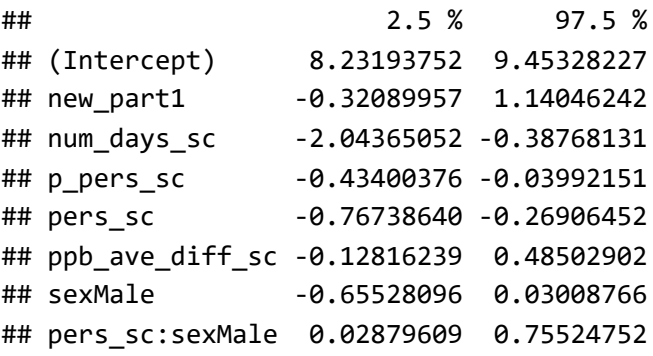

```
save.image("New_model.RData")
```
The variables listed above are highlighted as the most influential on the response variable following model averaging.